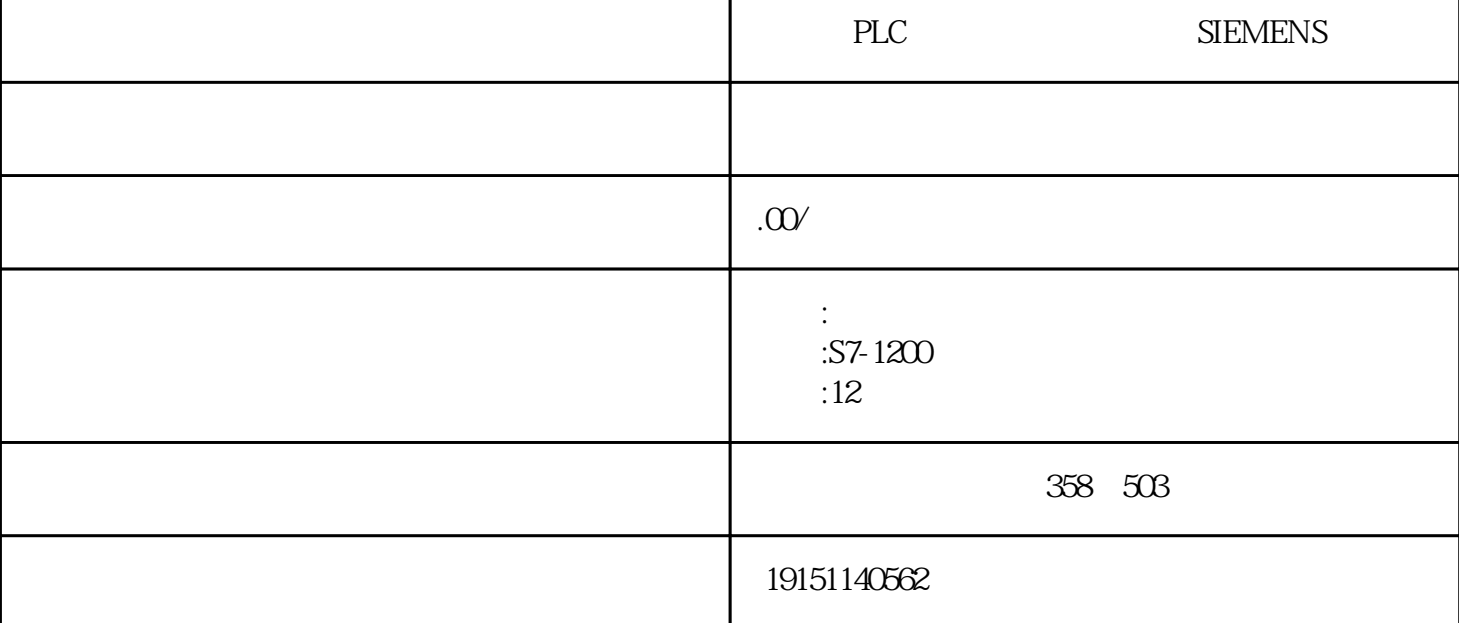

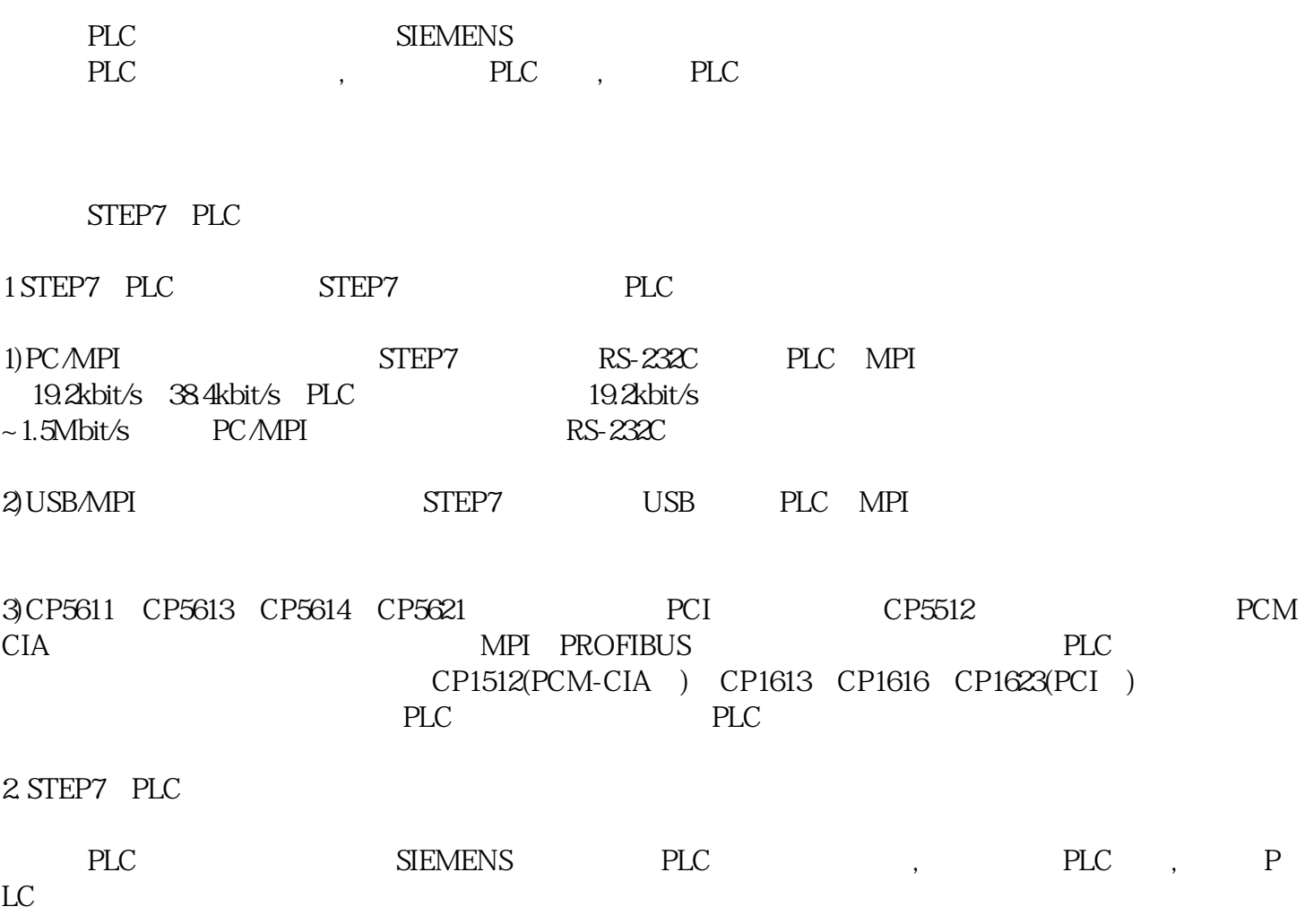

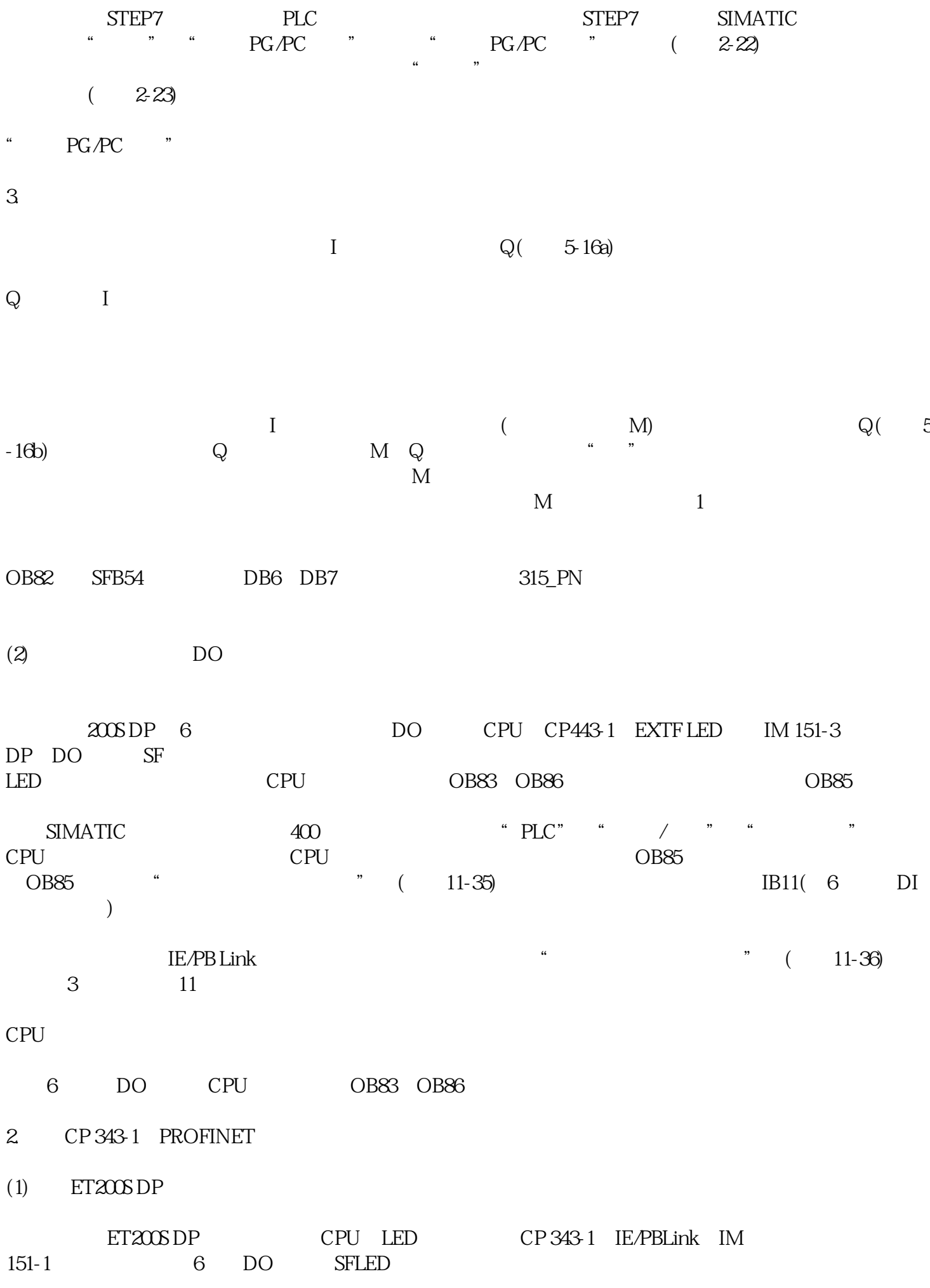

and S7

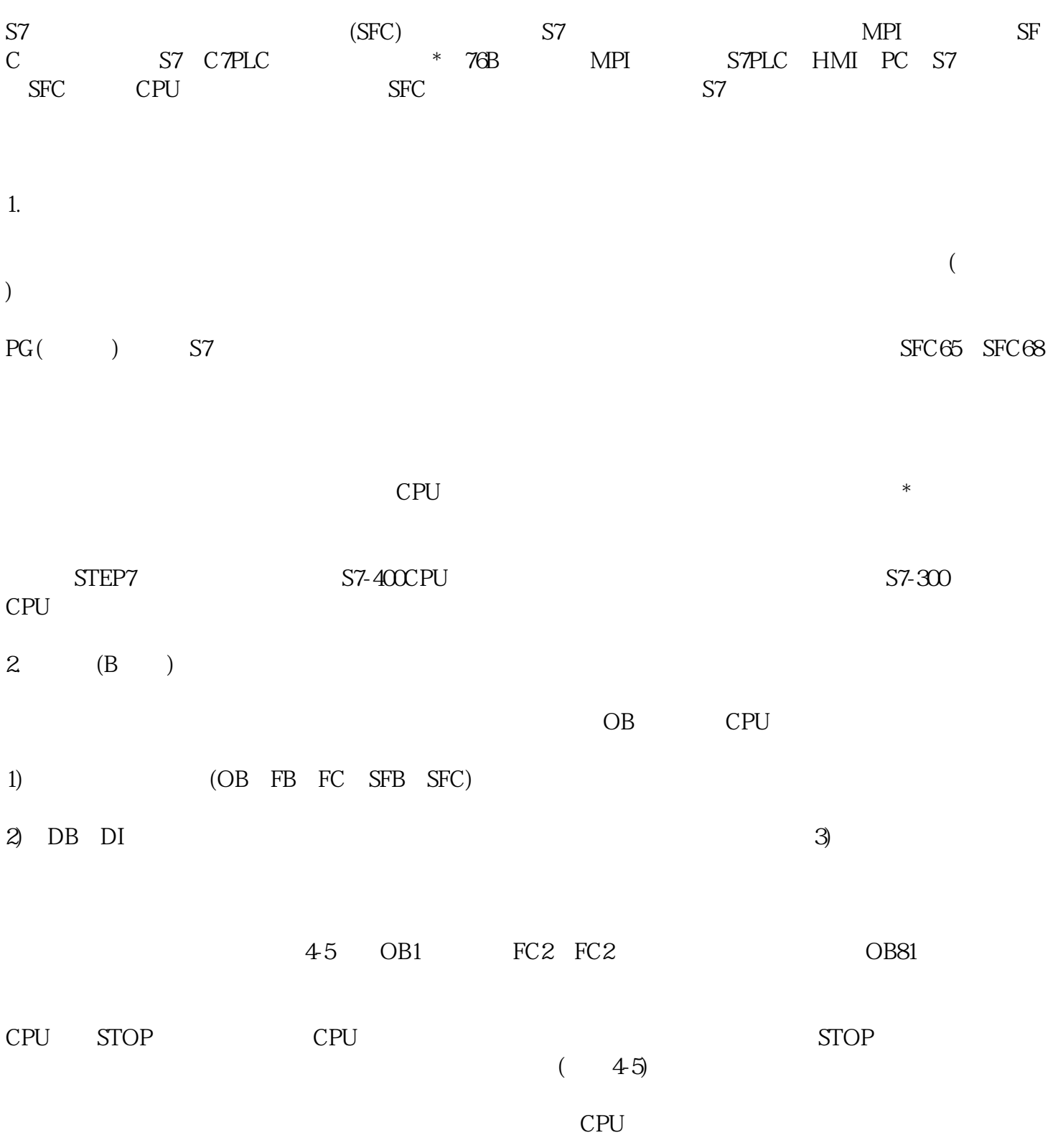